# **МОУ** «**Гимназия №** 9

# **Викторовна**

**Баева Ȁатьяна**

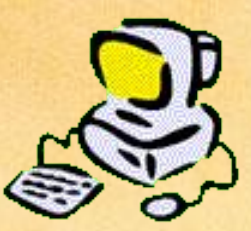

# **Развитие познавательного интереса младших школьников через внедрение ИКТ**

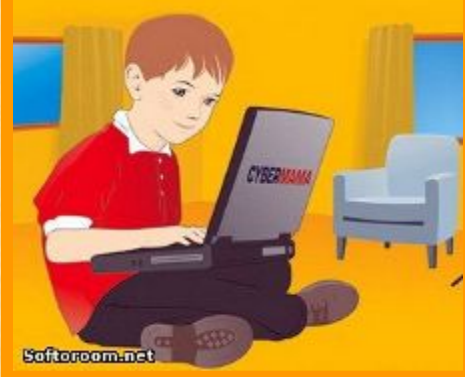

# **«Активно использовать информационные технологии как новую возможность развития и интеллектуального роста младшего школьника» Кредо** :

 $\frac{H}{400}$ 

#### **Информационные технологии обучения – новые возможности ученика и учителя.**

- **доступ к нетрадиционным**  источникам информан
- **П повышение информации вооружённости**
- **П усиление мотивации обучения**
- **развитие творческих способностей**
- **создание благополучного эмоционального фона**

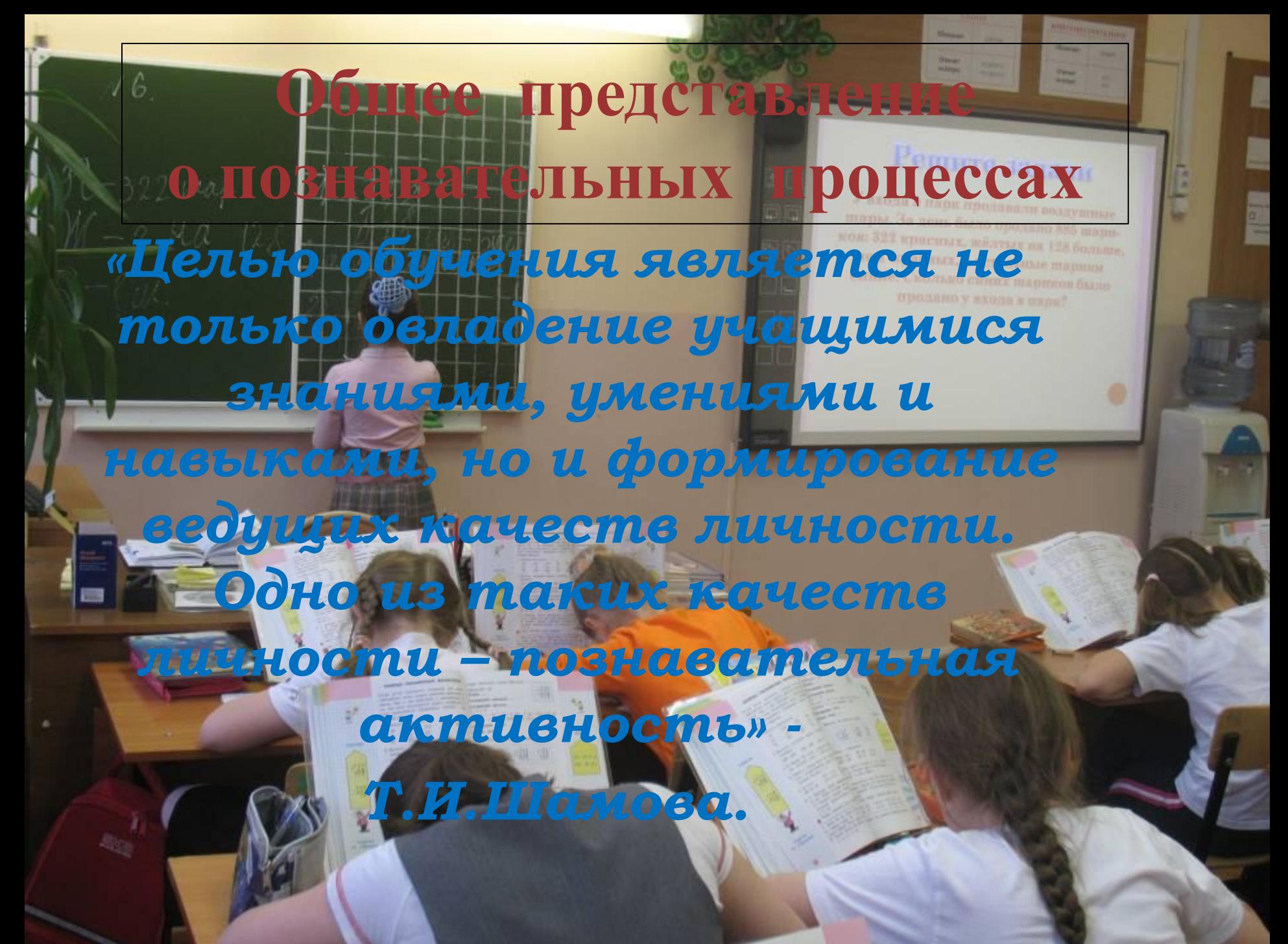

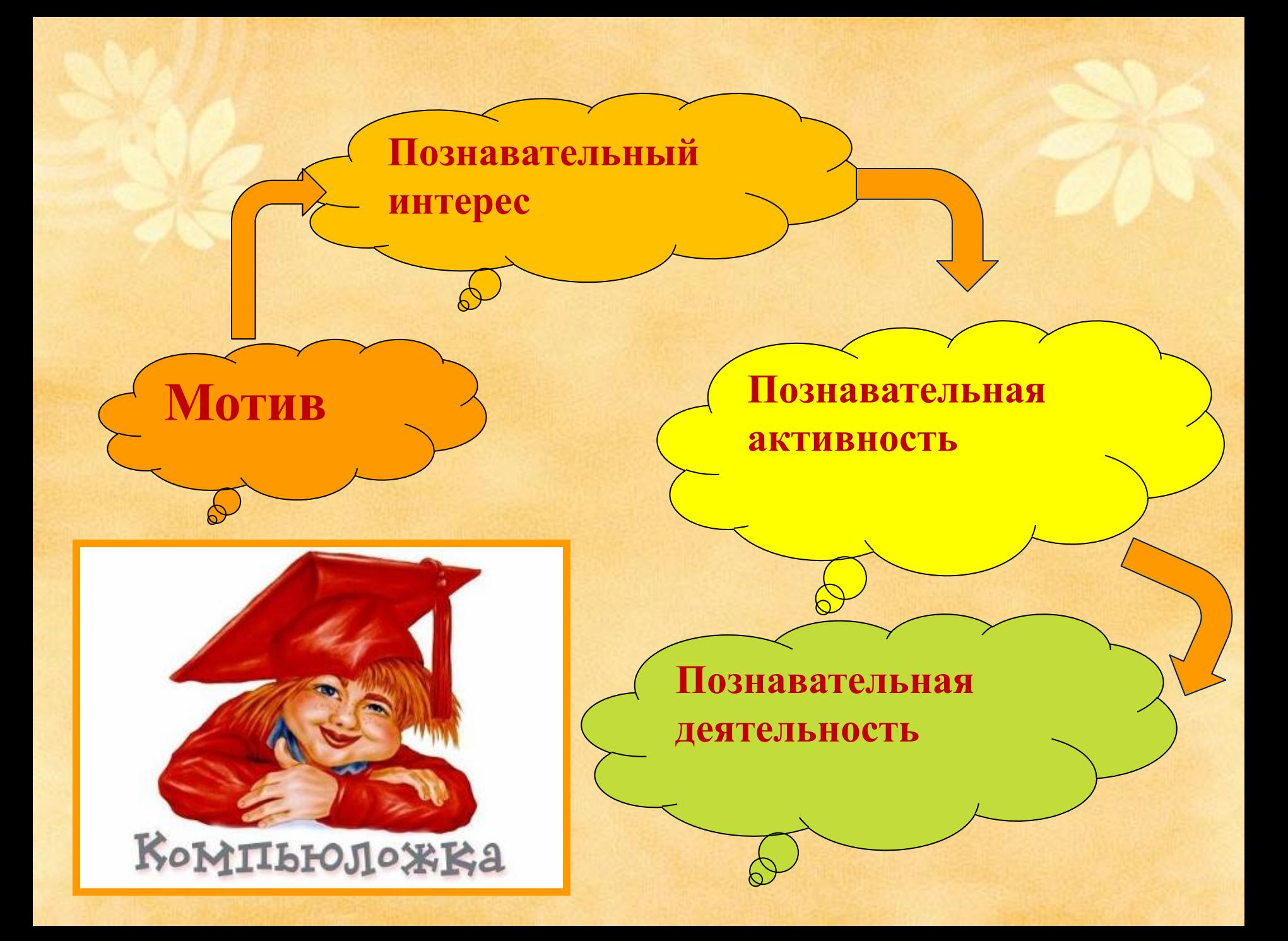

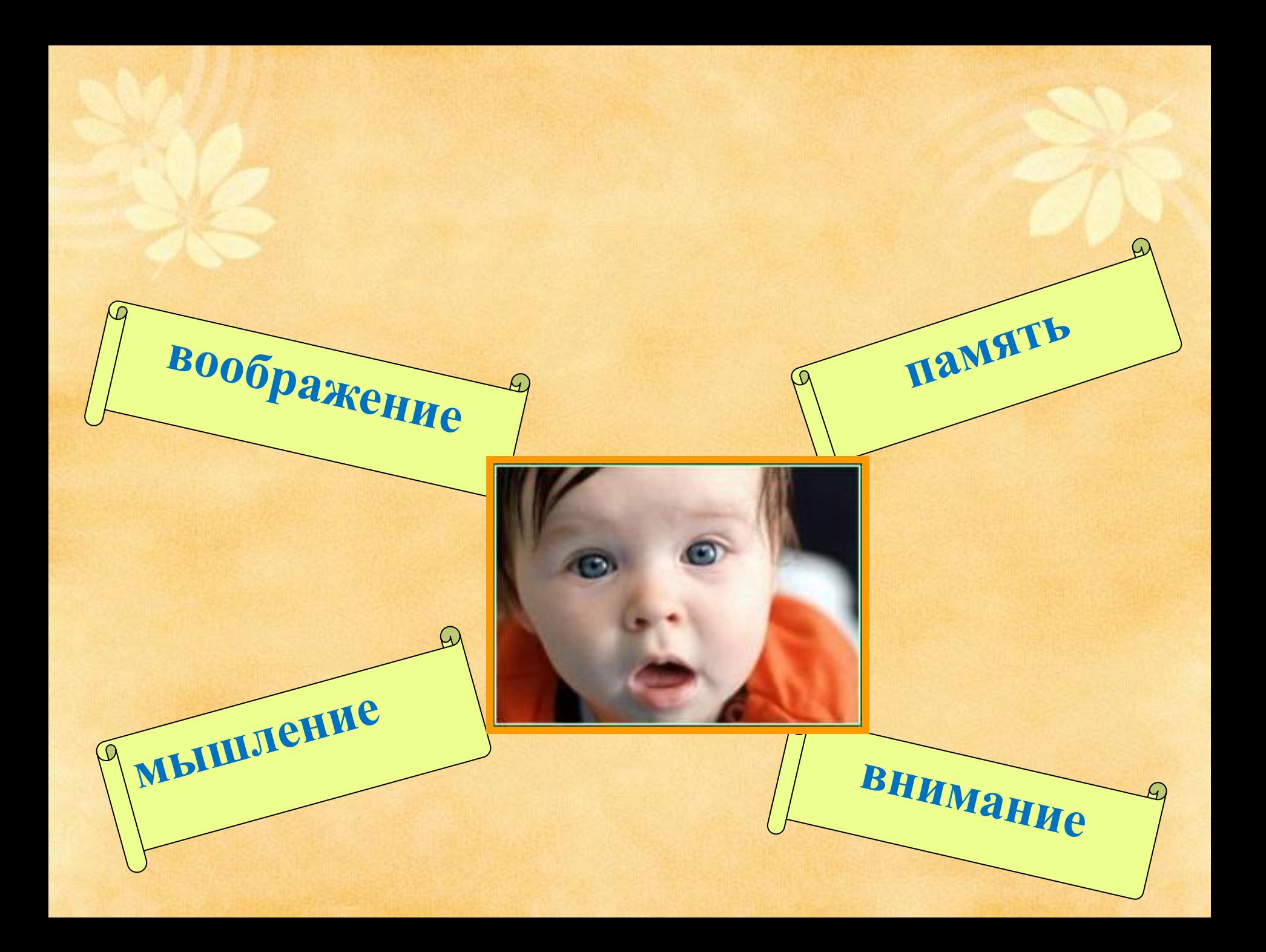

#### **Использование компьютера на**

#### **уроке**

#### **- Заочные путешествия**

**HAIT MYT** 

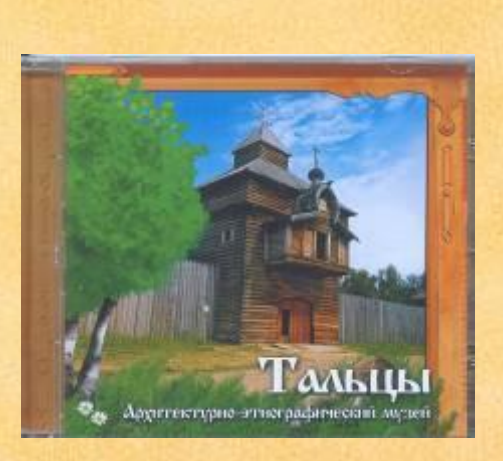

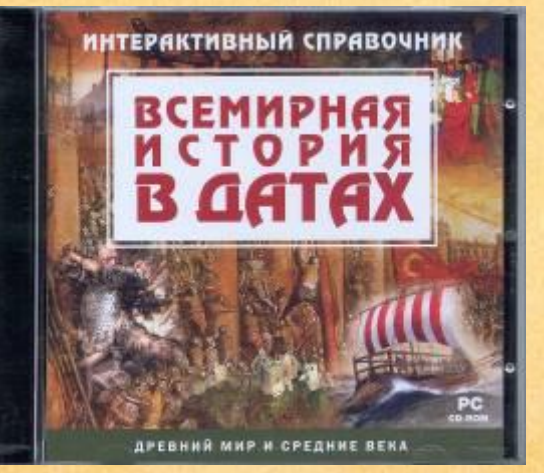

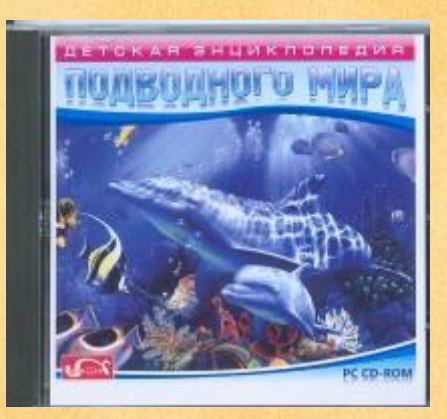

**FAL** 

THE ENGY CLOSED IN

# **Развитие моторики**, **сенсорной памяти**, **творчества**.

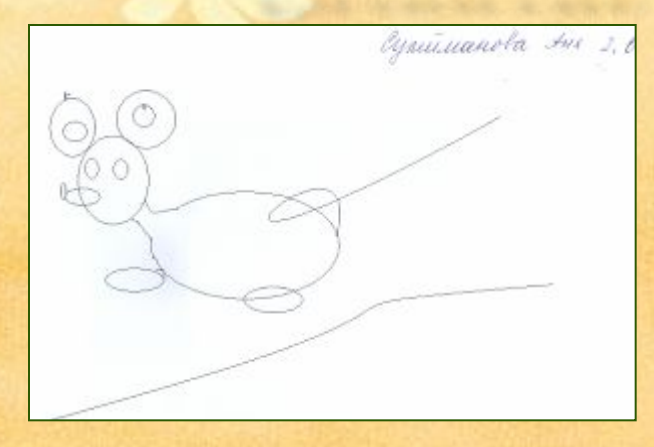

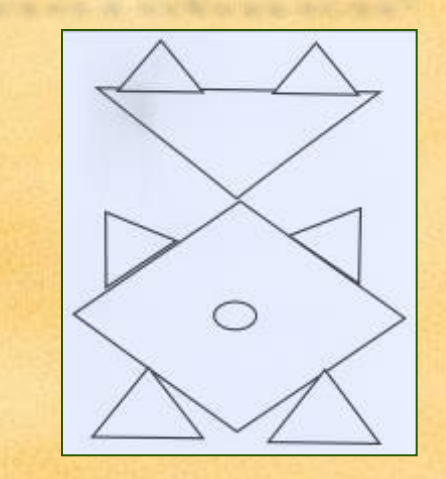

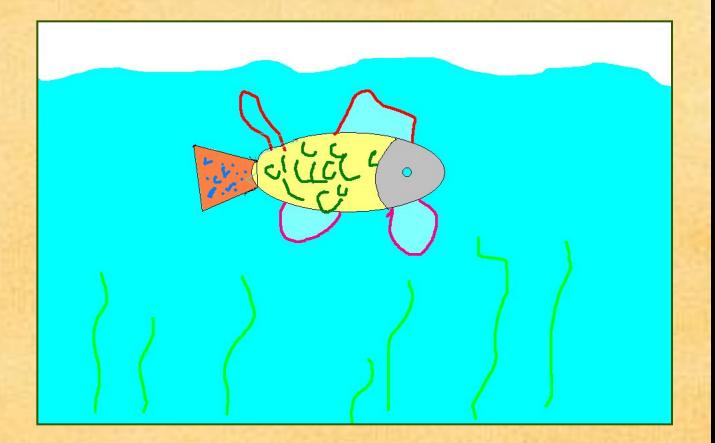

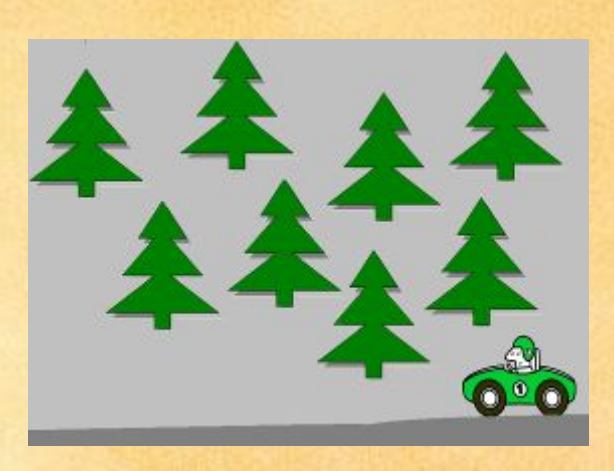

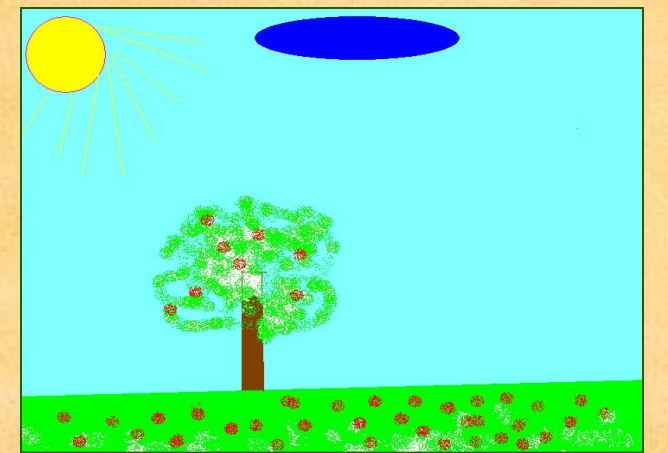

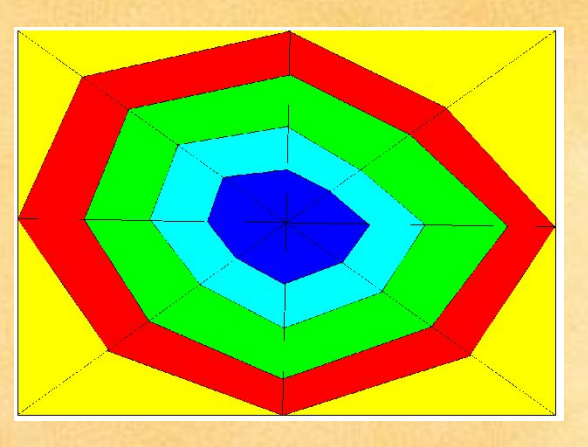

# **Составление**, **ребусов на уроках**

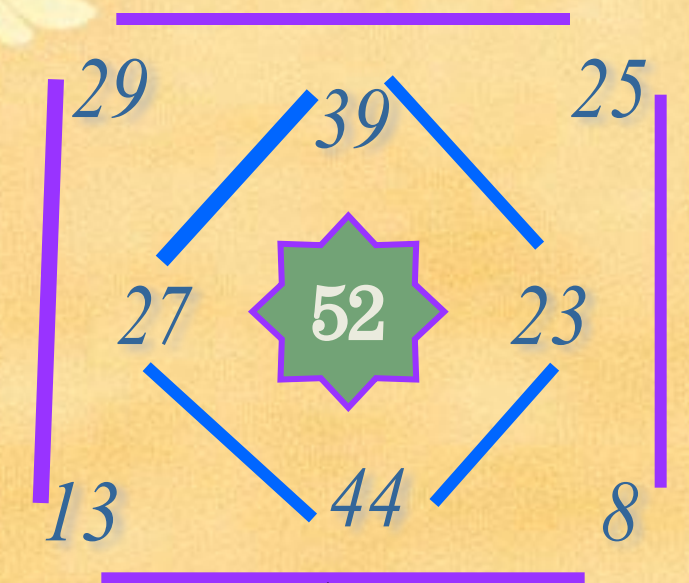

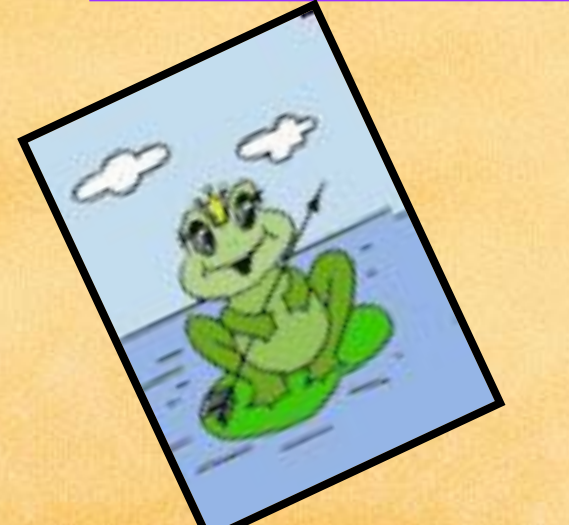

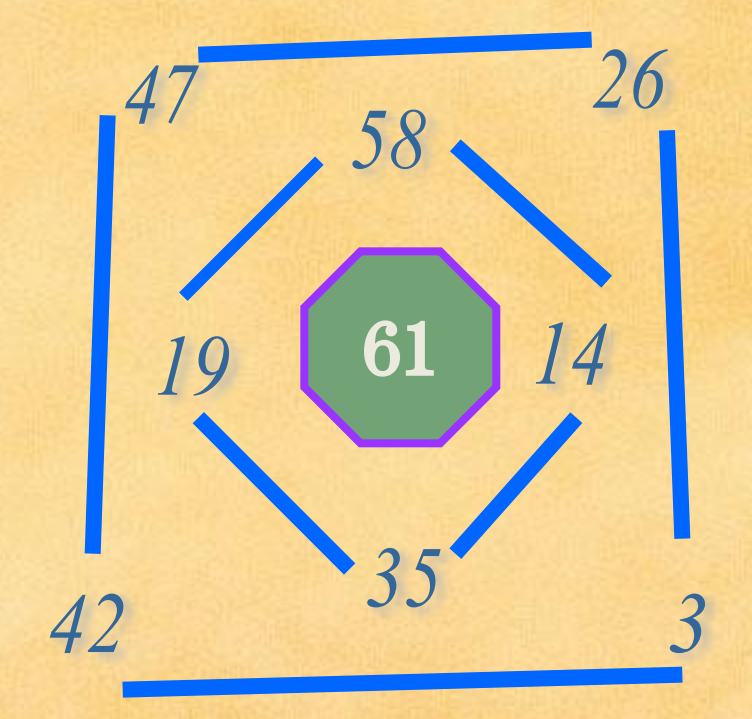

# *Лабиринт*

#### Сколько в этой фигуре треугольников и четырёхугольников?

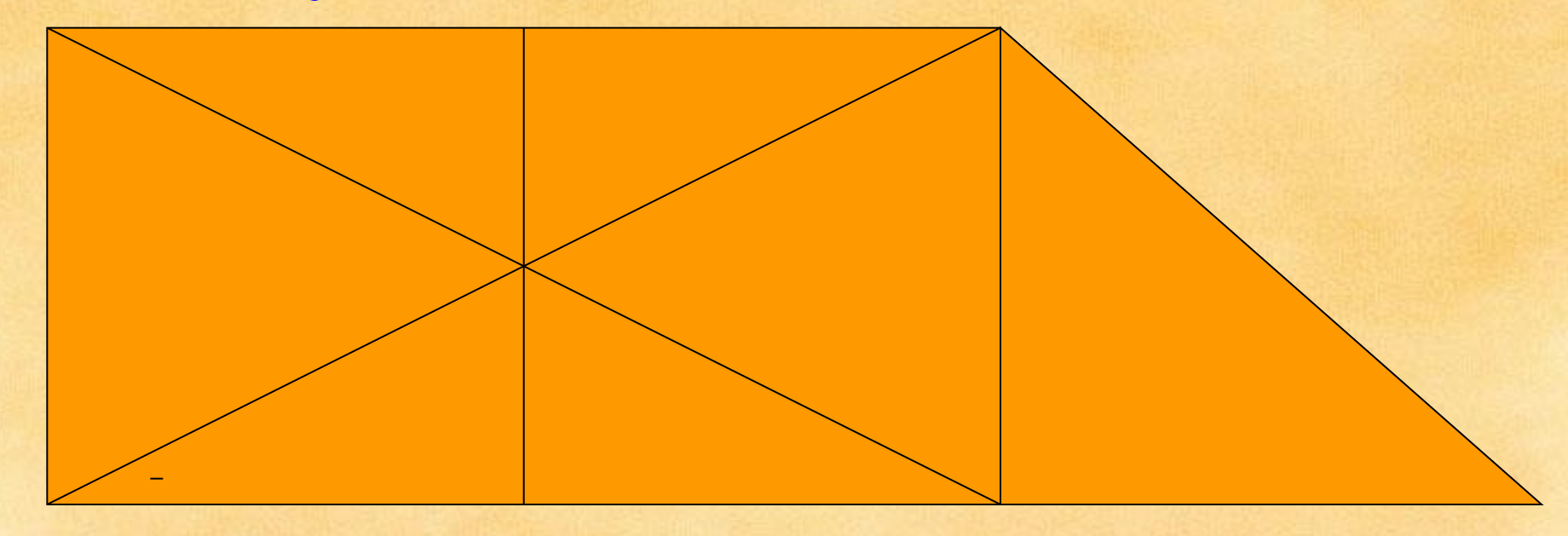

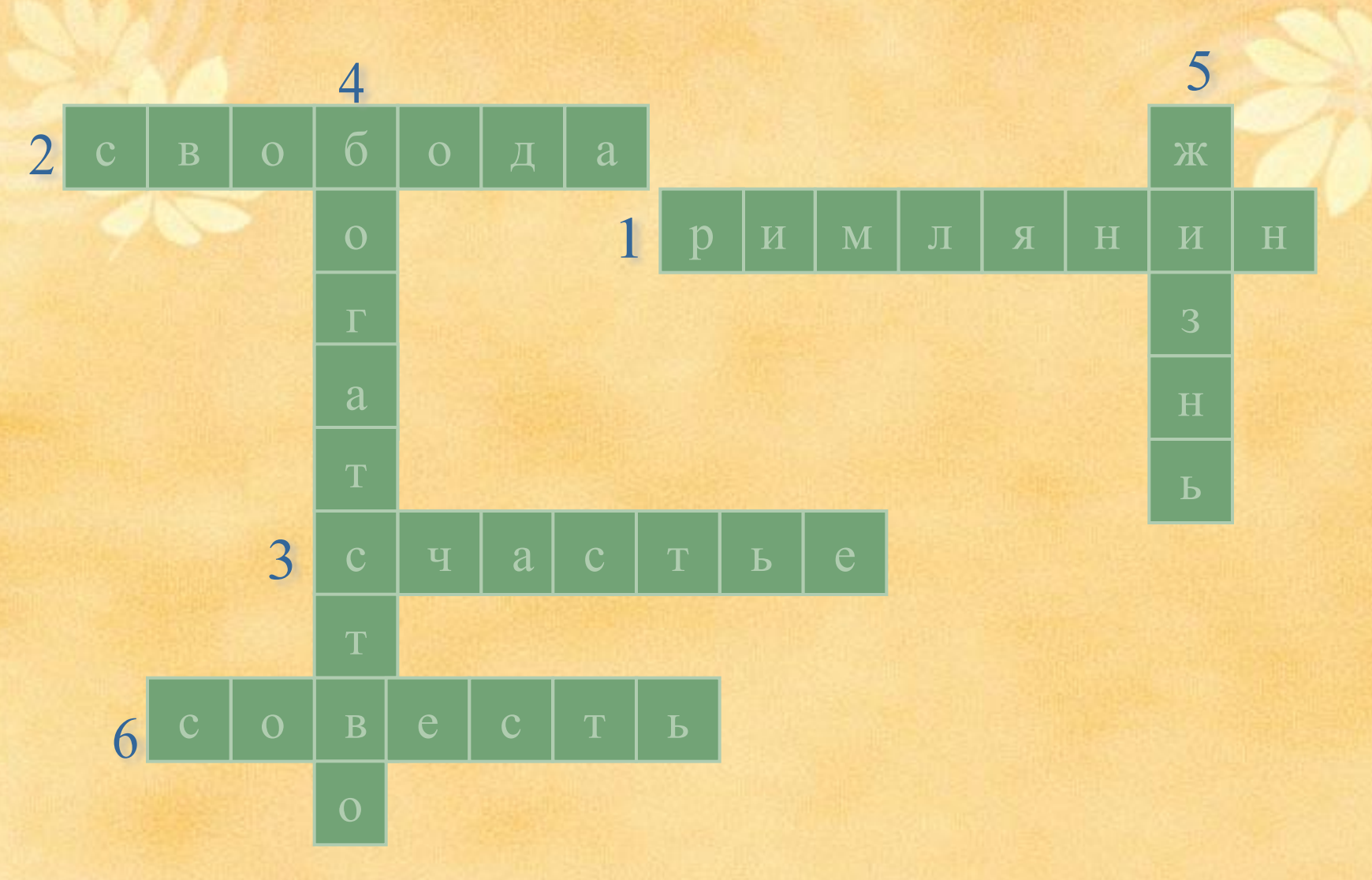

**Кроссворд по произведению Л**. **Пантелеева** «**Камилл и учитель**»

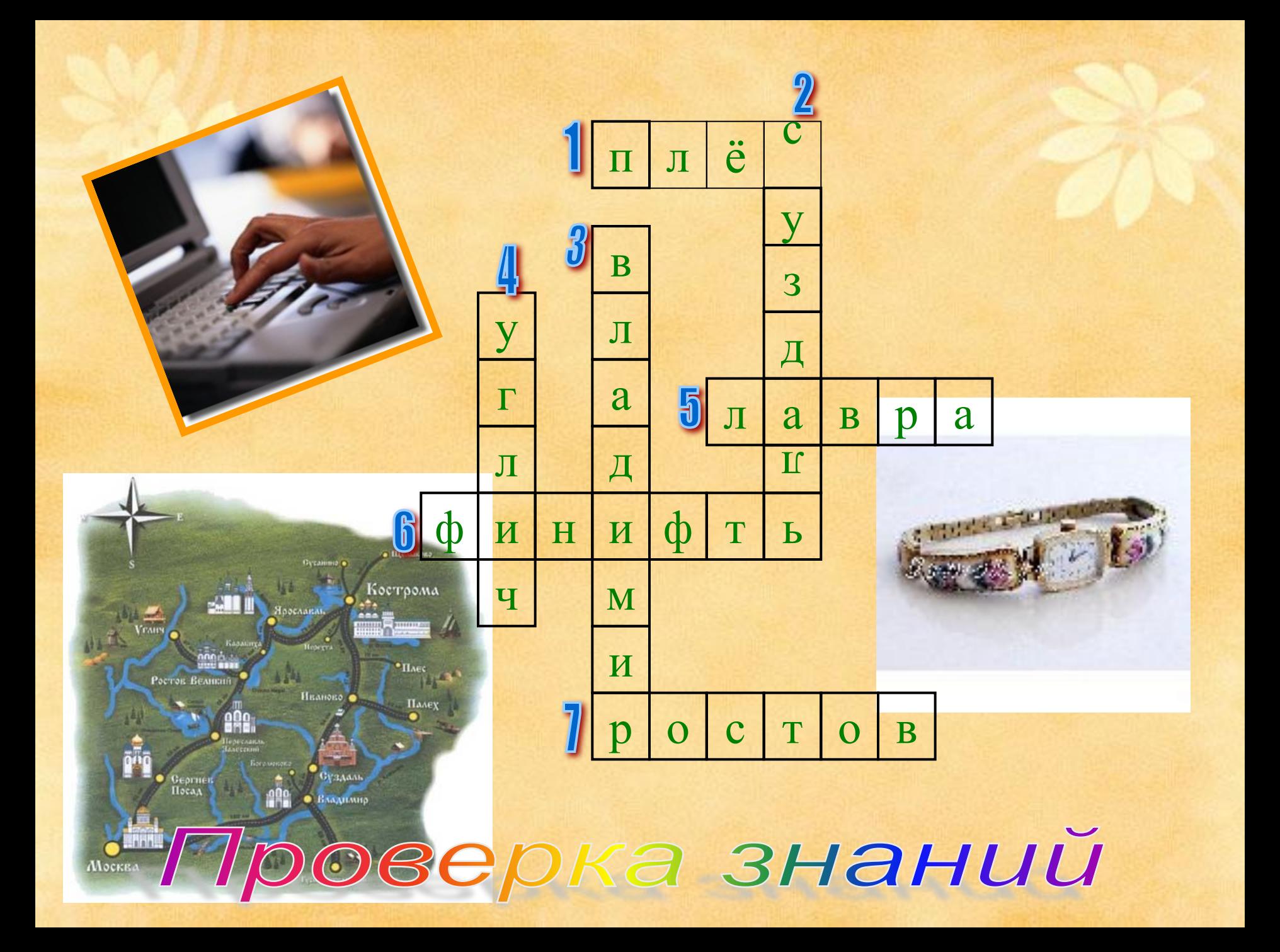

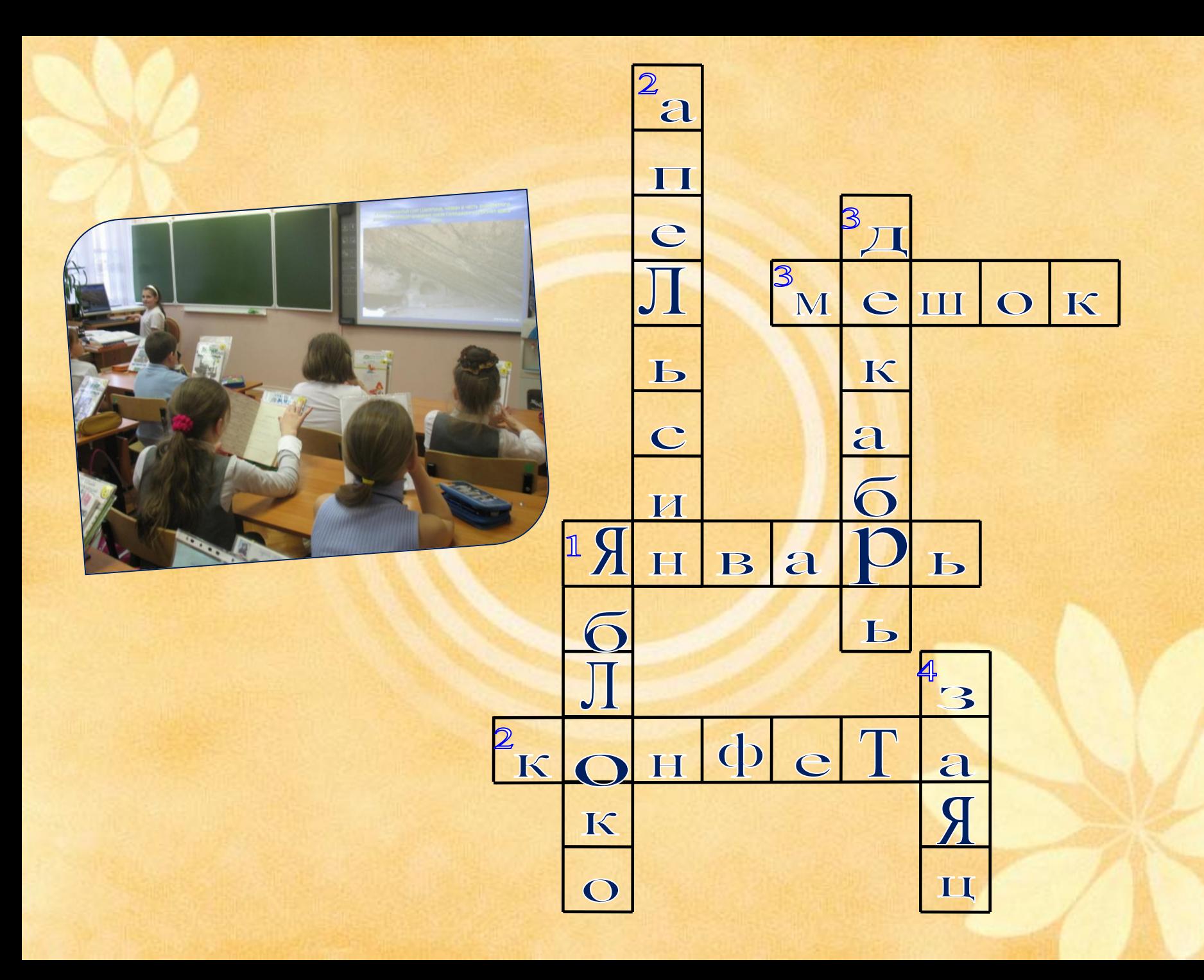

# **Расставьте буквы е и о по своим местам. Помните об ударении.**

 *Холщ..вый, больш..го, парч.. вый, чуж..го, глянц..вый, беж.. вый, хорош..го, пунц..вый, алыч..вый, пригож..го, на свеж..м, нож..вой, куч..вые, в дремуч..м, оранж..вый, кольц.. вая, камыш..вый, колюч..го, ерш..вый, лежач..го, сторож.. вой* Проверь себя

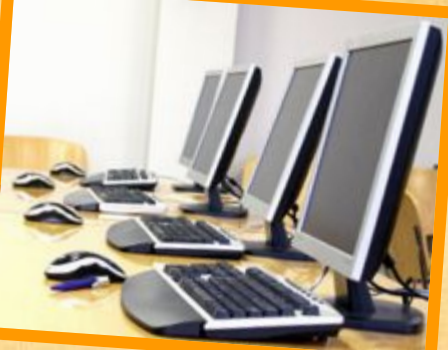

#### **Панический страх –** *сильный страх,*

#### *безотчетный ужас*

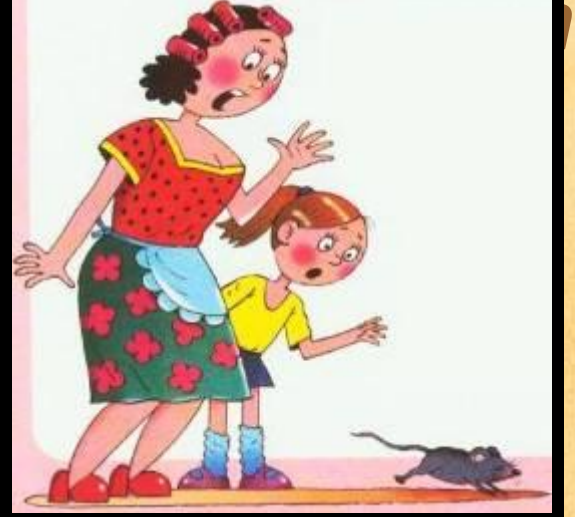

## **Олимпийское спокойствие –** *величавое,*

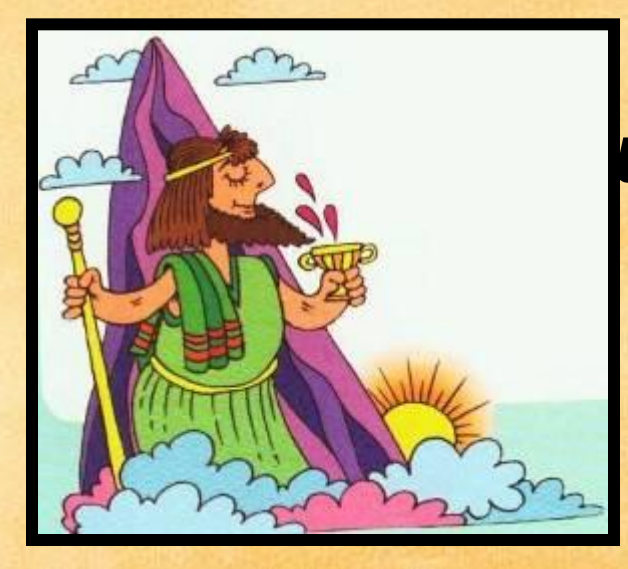

#### *невозмутимое*

**ие** 

#### **Сизифов труд –** *бессмысленная, бесполезная работа*

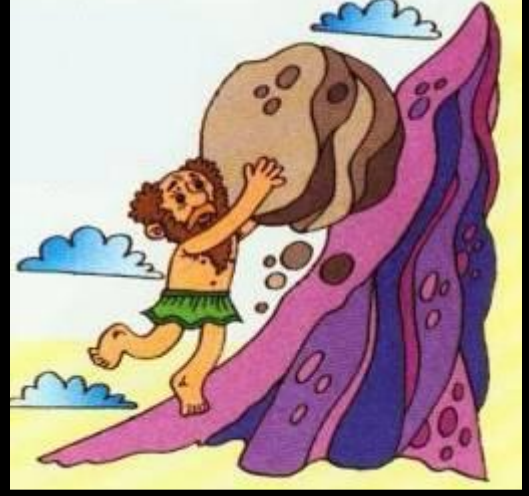

#### **Загадка сфинкса** – *нечто непонятное*,

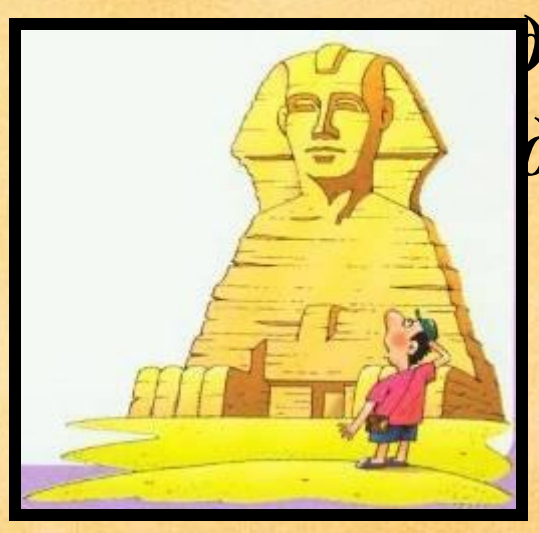

#### *загадочное*; *очень* **дача**

Закончи фразеологизмы:

Голоден как… Изворотлив как… Нем как ... Болтлив как… Как мокрая…

Замени выражения одним глаголом.

福川

Клевать носом – Зарубить на носу – Чесать языки Дать стрекача – Бить баклуши

волк.

уж.

рыба.

сорока.

курица.

#### спать.

film

болтать.

режат

**апом** 

бездельничат

**Получи из слова ГОД слово ВЕС**, **изменяя каждый раз по одной букве**.

- **Бывает у живых существ**.
	- **Окружает замок**.
	- **Синоним слова рыба**лка.
	- **Животное семейства кошачьих**.
	- **Природное сообщество**.

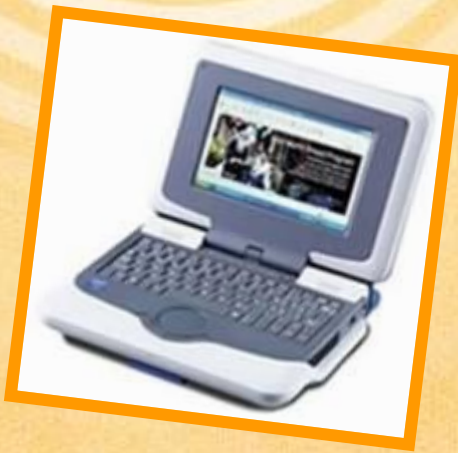

ГОД РОД РОВ ЛОВ ЛЕВ ЛЕС ВЕС

# Мифы Древней Греции

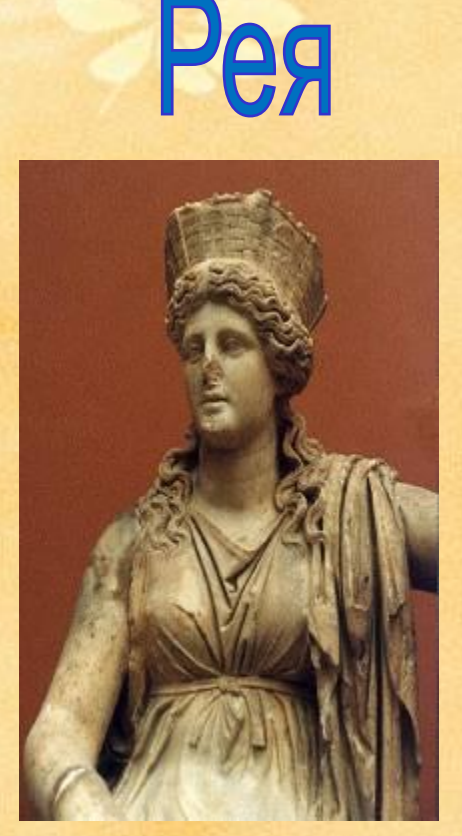

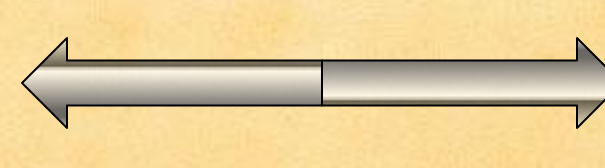

Дети: **3eBC** Посейдон Аид Деметра **Tepa** Гестия

Кронос

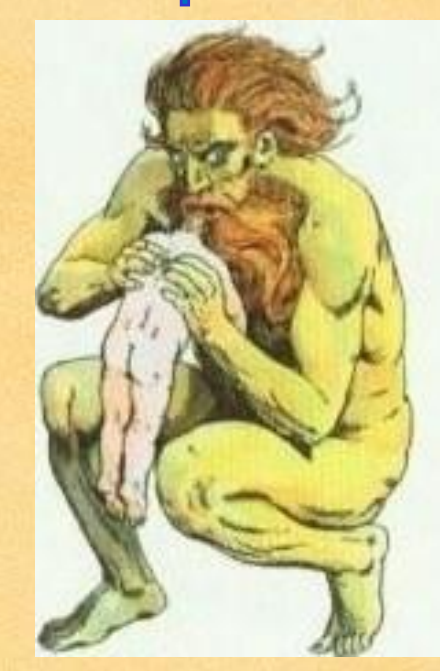

# Упражнения на первостепенное развитие языкового чутья, речи, сообразительности.

Пример задания: «С помощью буквы, которую мы будем писать на минутке чистописания, образуются все слова данной схемы. Какая это буква? Какие слова с ее помощью можно образовать?»

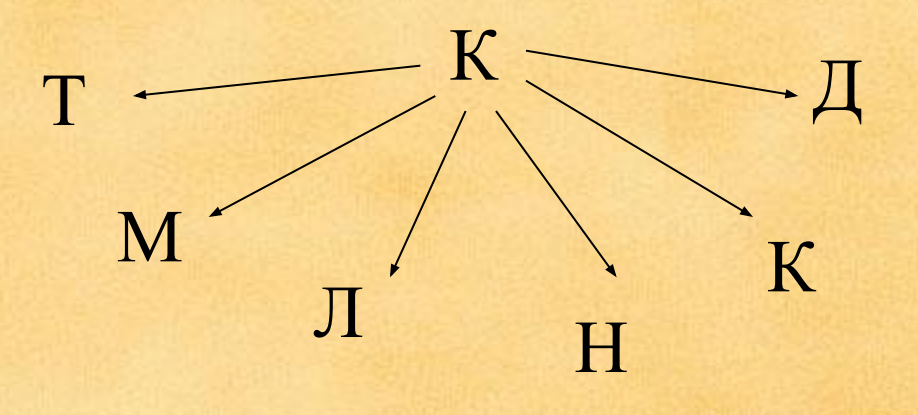

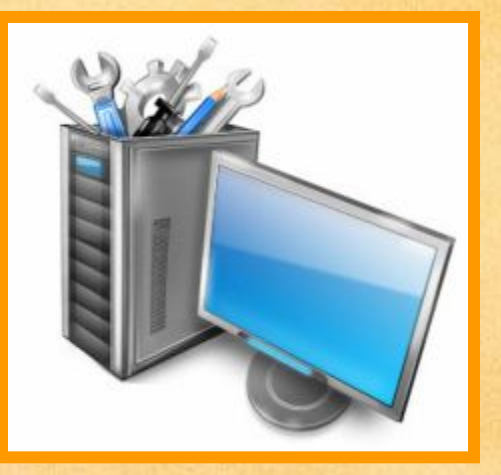

Упражнения на развитие речи, умения сравнивать, сопоставлять и находить общее в частных лингвистических явлениях, абстрагировать.

Пример задания: «Прочитайте написанные в квадрате слова. Сравните их между собой. Определите, какую букву мы будем писать на **МИНУТКЕ** чистописания и объясните, почему.»

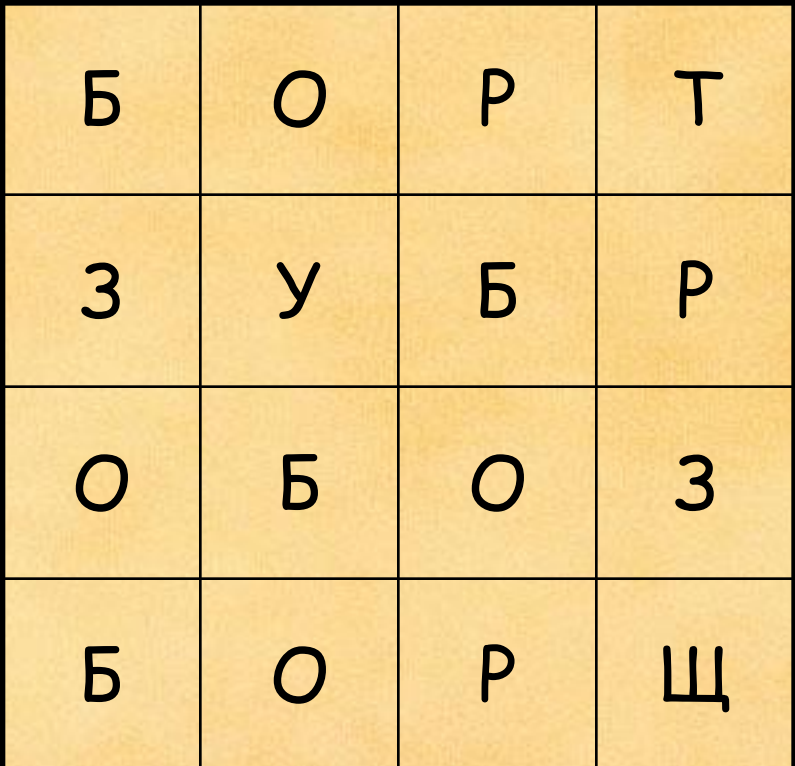

# **Осуществление неполного морфологического разбора**

**Примерное задание: «Прочитайте вслух данные слова. Определите, какую букву мы будем писать на минутке чистописания. Она обозначает одинаковую орфограмму во всех существительных данного ряда. Какая это буква?**

**ДЕТСКИЙ ТРОСТНИК ЛЕСТНИЦА ВЕСТНИК ОТВЕЧАЮ МЕСТНОСТЬ ТРУДНЫЙ**

# **Использование компьютерных игр и общеразвивающих**

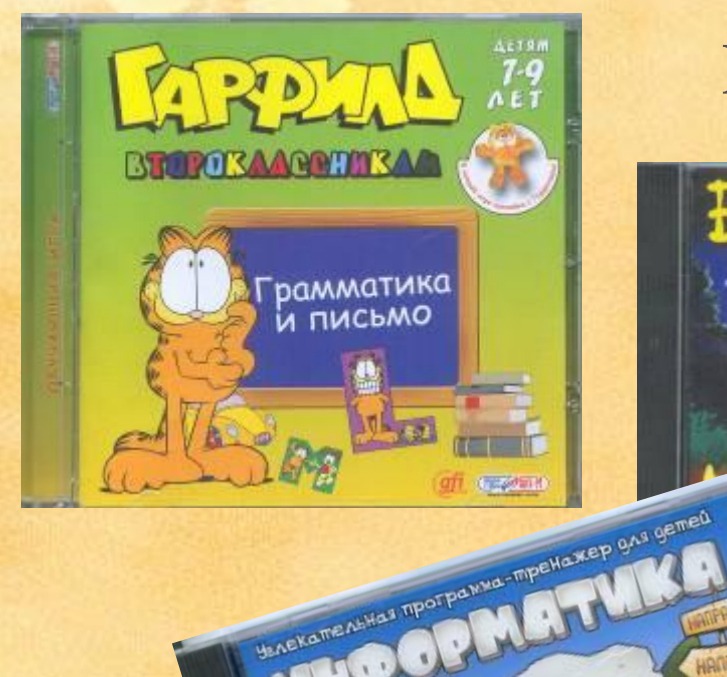

**IMPALLIAN MOVEMENT DE LA CALCA DE** 

# **программ**

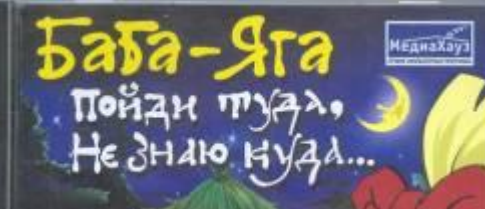

ры на развитие памяти и ики для детей от 5 до 7 лет

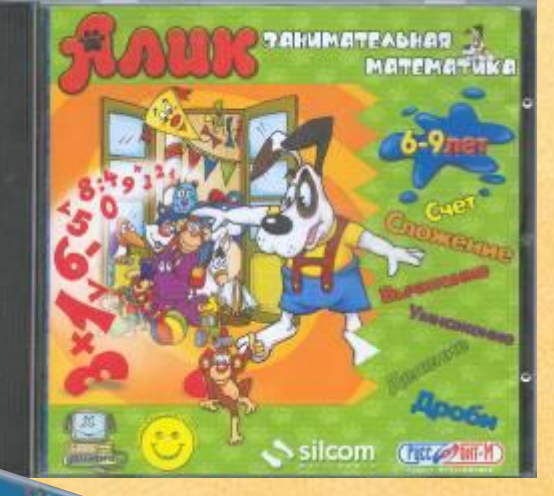

LIMP CEMATURY

# **Использование специальных программ**

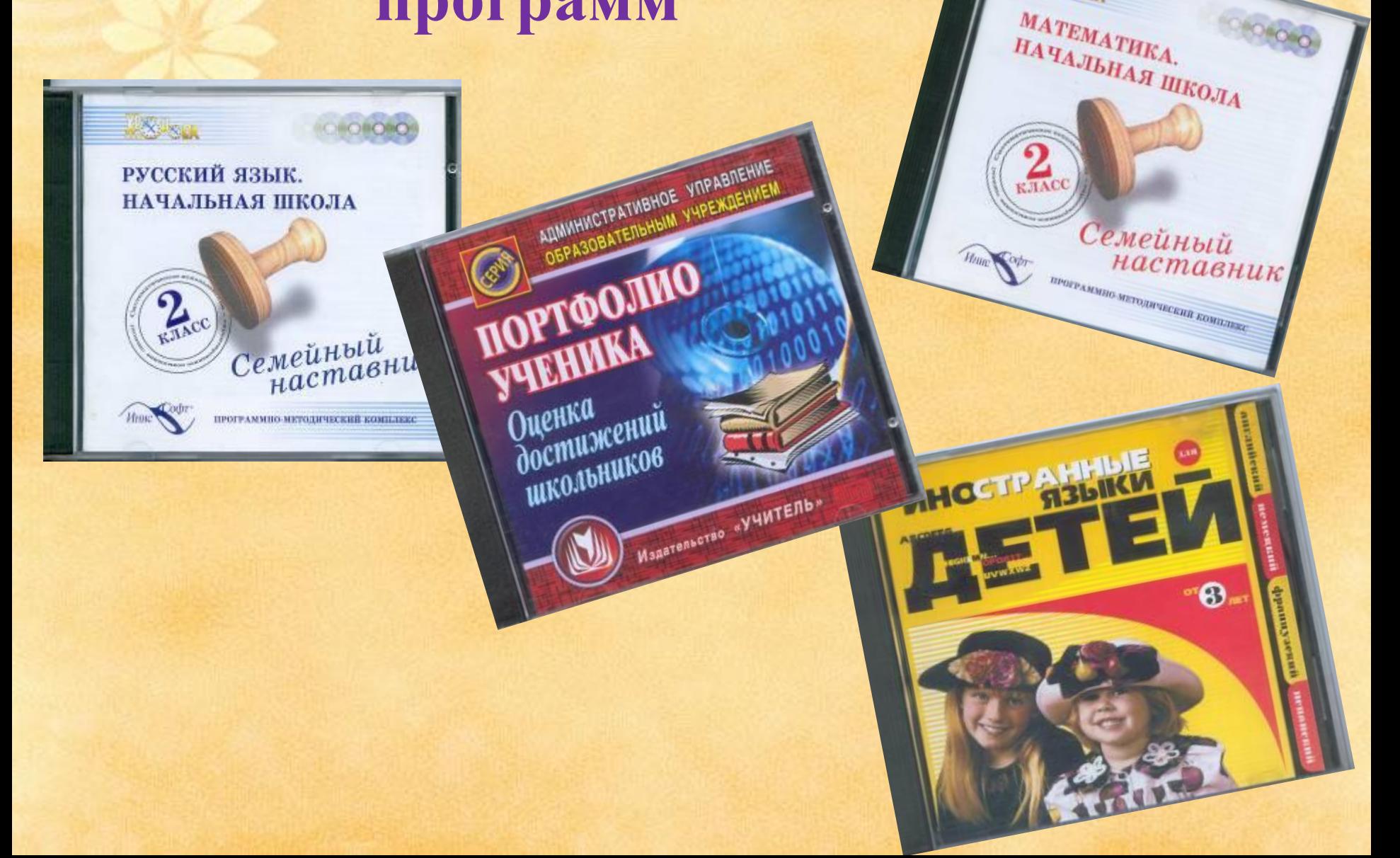

**SALLER** 

#### **ǿоставление тематических презентаций**

- **Презентация проектной работы по теме «Из глубины веков Полоцка» Гаврилова Вадима.**
- **ǽрезентации детей к уроку окружающего мира по теме: «Что такое Бенилюкс» по**  учебнику А.А.Плешакова.
- **ǽрезентация к уроку окружающего мира «ǽутешествие по Золотому Кольцу Ǿоссии» по**  учебнику А.А. Плешакова

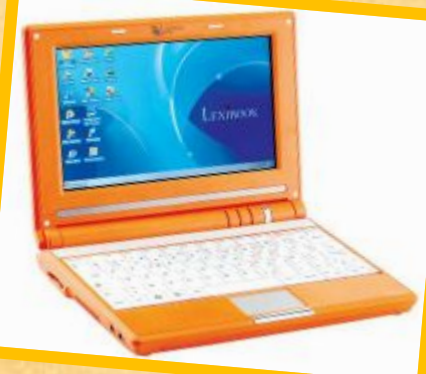

## ДИДАКТИЧЕСКИЕ ВОЗМОЖНОСТИ КОМПЬЮТЕРНЫХ ТЕХНОЛОГИЙ

- **фрагментарное использование ВȀ в зависимости от цели этапа урока;**
- **осуществление индивидуализации обучения, ориентация на конкретного ученика;**
- **сочетание индивидуальной работы с работой всего класса;**
- **сочетание обучения с игрой;**

**Использование ИКȀ повышает качество знаний, продвигает ребёнка в общем развитии, помогает преодолевать трудности, вносит радость в жизнь ребёнка, позволяет вести обучение в зоне ближайшего развития, создаёт благоприятные условия для лучшего взаимопонимания учителя и учащихся, их сотрудничества в учебном процессе.**

#### СПИСОК ИСПОЛЬЗОВАННОЙ ЛИТЕРАТУРЫ.

- **Варченко В.И. Способы проведения занятий с использованием ПМК «Радуга в компьютере» Материалы XI конференции «Применение новых технологий в образовании» Троицк : «Байтик» 2000 г.**
- **Иванова Н.В. «Возможности и специфика применения проектного метода в начальной школе. «Начальная школа» 2004 г. № 2 с.96-101**
- **Конышева Н.М. «О проблеме проектной деятельности школьников на уроках практического труда» «начальная школа» 2002 г. № 12 с.35-39**
- **Павлова С.А., Трофимова Р.Я. «Информационнотехнические средства обучения в начальной школе. «Начальная школа « № 4 с. 110-112**
- **Попова Н.Г. «Информатизация учебного процесса. «начальная школа» 2002 г. № 11 с.71-74**